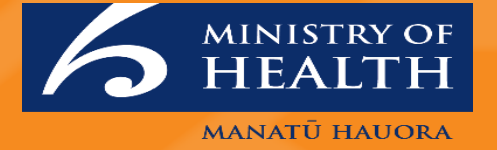

## **Care in the Community: Detailed Release Notes**

Release 22.04.02

February 2022

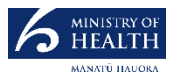

#### **Contents**

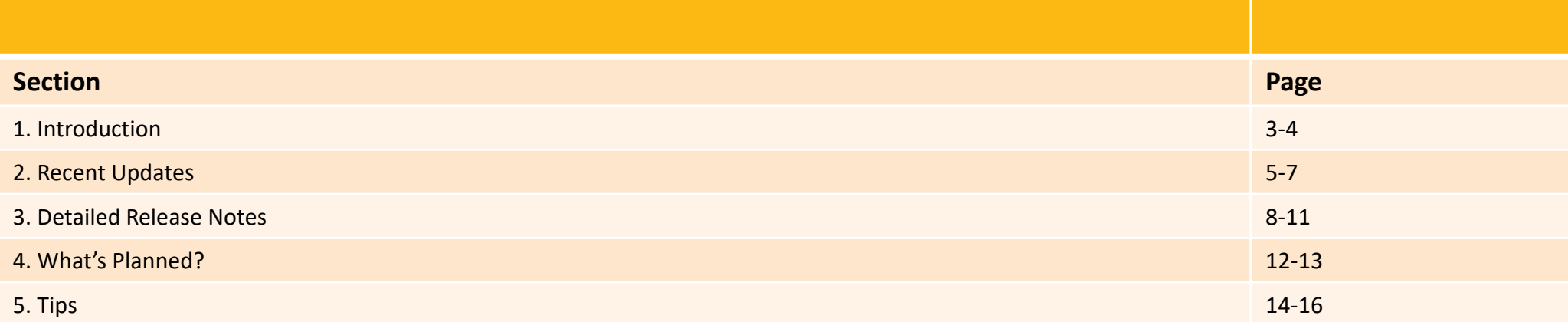

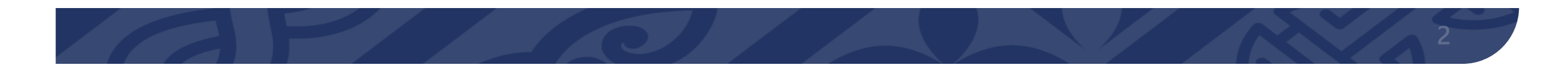

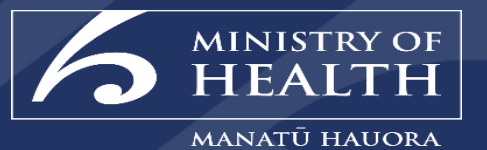

# **Introduction**

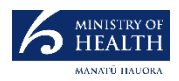

#### **Introduction**

This document overviews enhancements related to the **Care in the Community** (CitC) Release 22.04.02 across the National Contact Tracing System (NCTS) and Covid Clinical Care Module (CCCM).

These enhancements will be released into production as part of the **22.04.02 Release on Thursday 24 February 2022**.

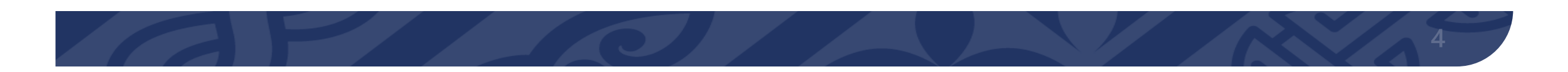

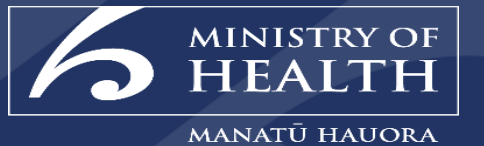

# **Recent Updates:**

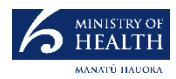

# **Rapid Antigen Testing (RAT) Update**

#### **Update:**

To support the laboratory network and the very high demands they are facing, and in alignment with the changes expected in Phase Three of the Omicron strategy the Director of Public Health has agreed that we can urgently start to use RATs for all people presenting at Community Testing Centres (CTCs).

The changes outlined below were made effective from midnight Tuesday 22 Feb 2022 and can be implemented at every CTC with RATS available.

*Case definition:*

- A symptomatic person whose RAT is positive will be considered a probable case and not need be verified with a PCR.
- An asymptomatic close contact/ HH contact will be given a RAT if positive then they are considered a probable case and will not be verified with a PCR.
- An asymptomatic person does not meet the testing requirements will not be given test as per current guidelines.
- Both confirmed and probable cases are treated as cases and are manged in the same way

Important: **Where RATs are self-reported by Cases in My COVID Record this will now automatically create a case records in the NCTS.** 

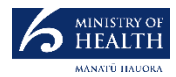

# **Healthlink GP report a RAT**

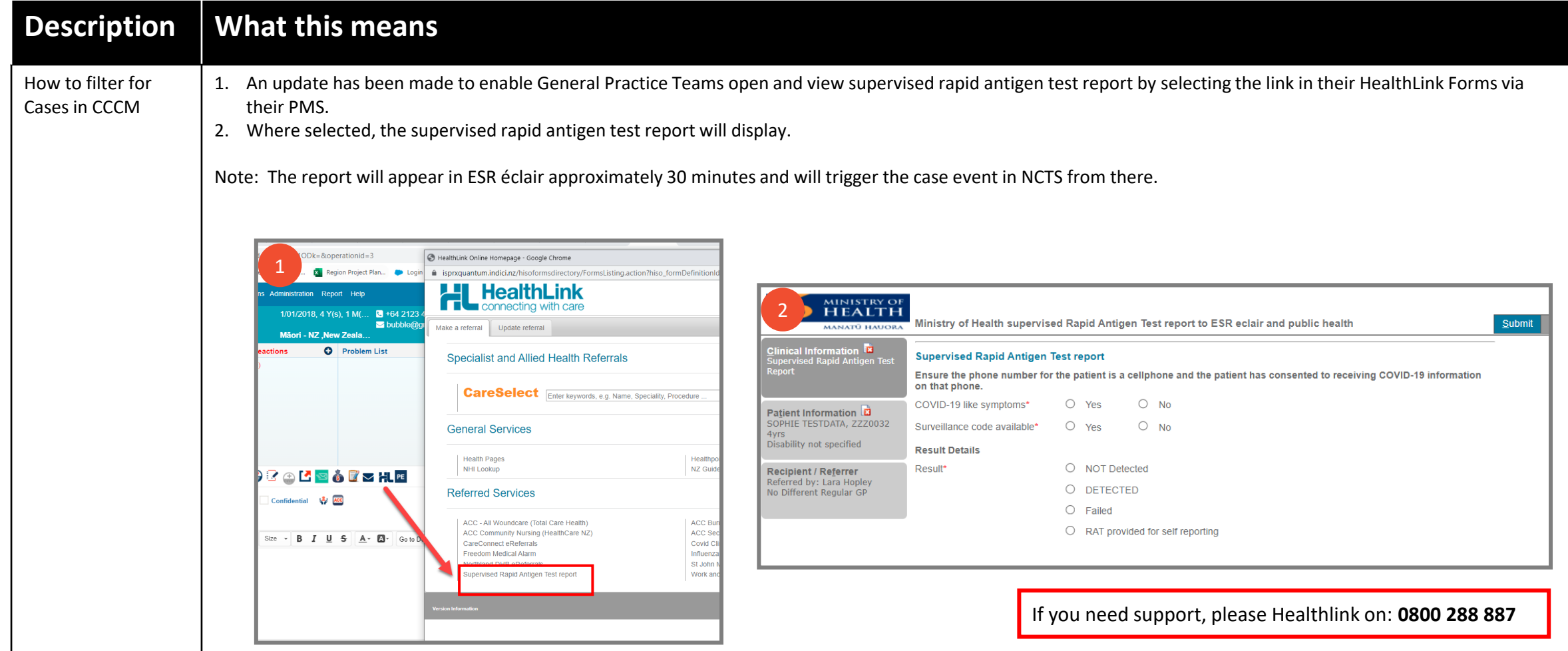

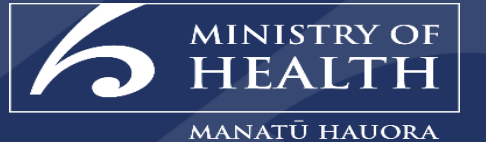

# **22.04.02 Detailed Release Notes**

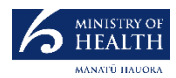

# **Change: Care Plan Assessment**

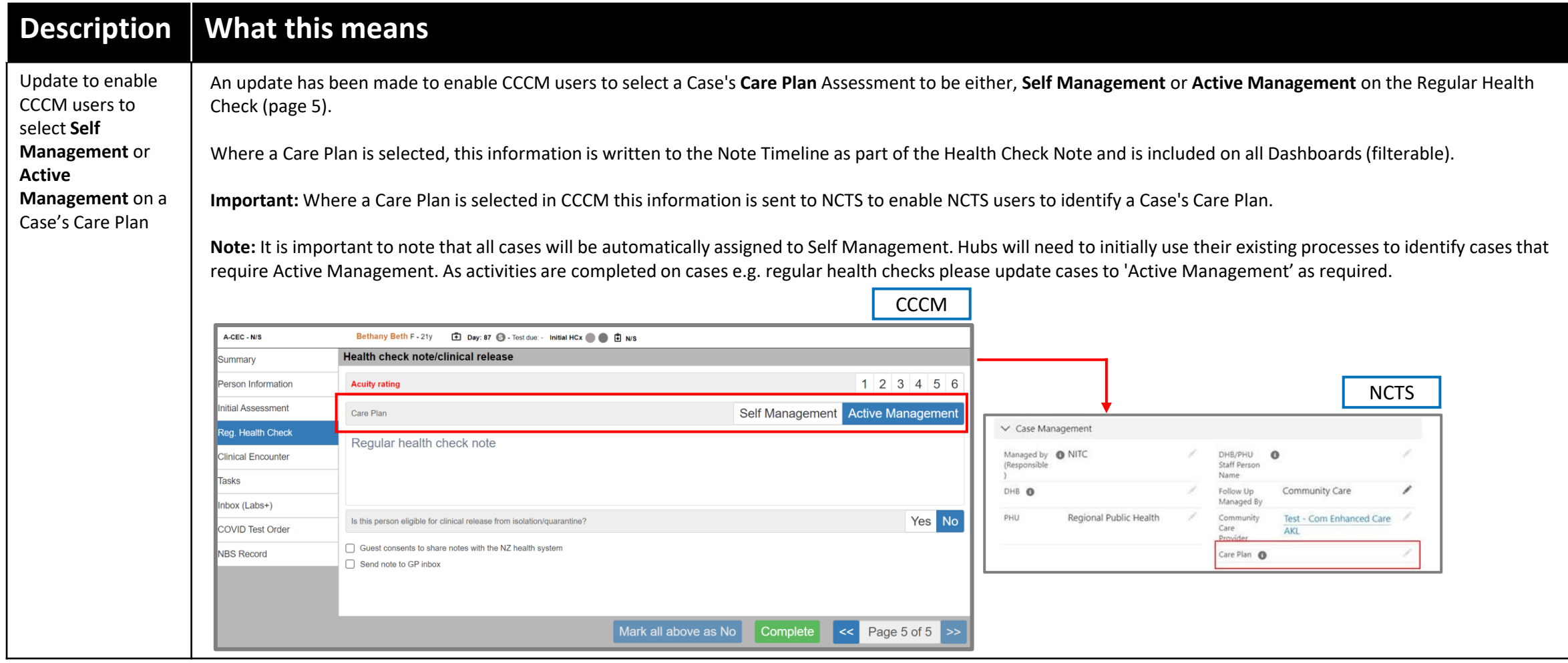

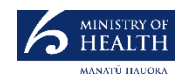

#### **Change: Auto Open Regular Health Check and Update Vaccine Name and Country Name Fields**

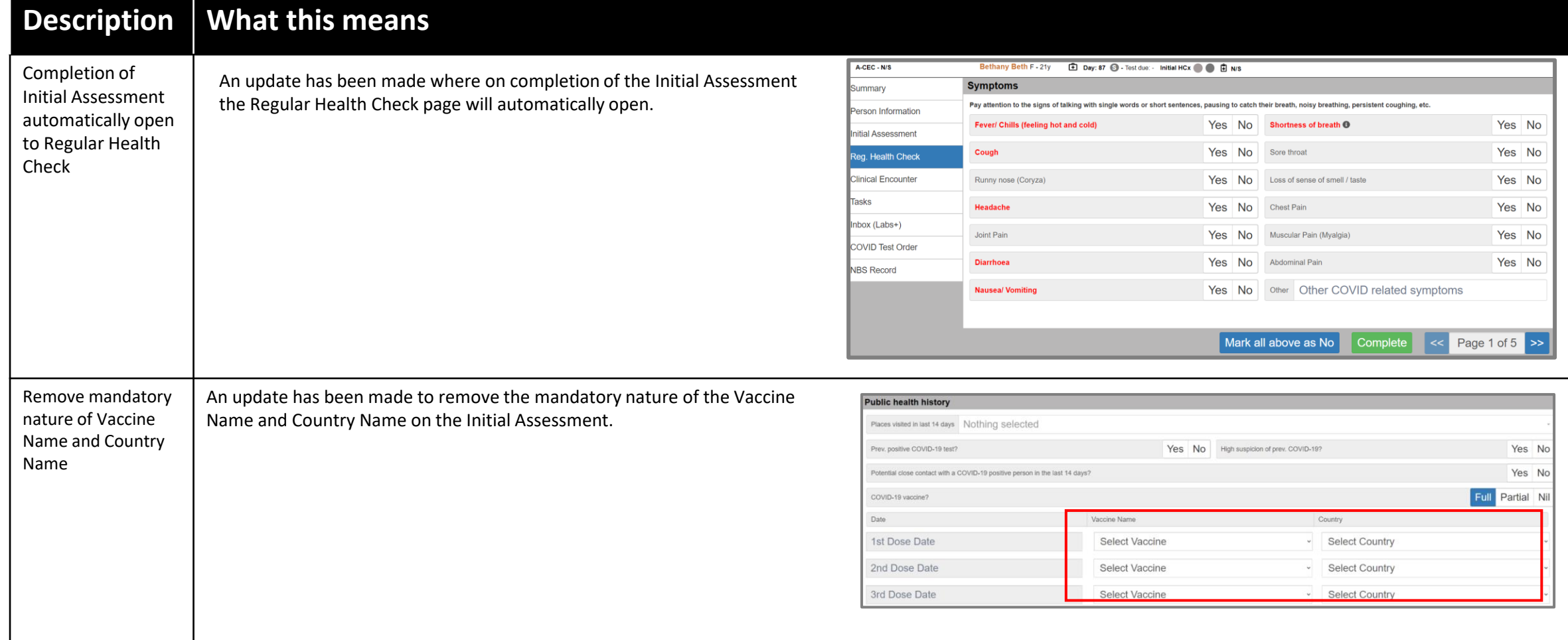

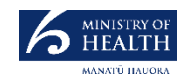

## **Changes: Updates to Welfare Questions and Welfare Task Visibility on Case and Disease Contact**

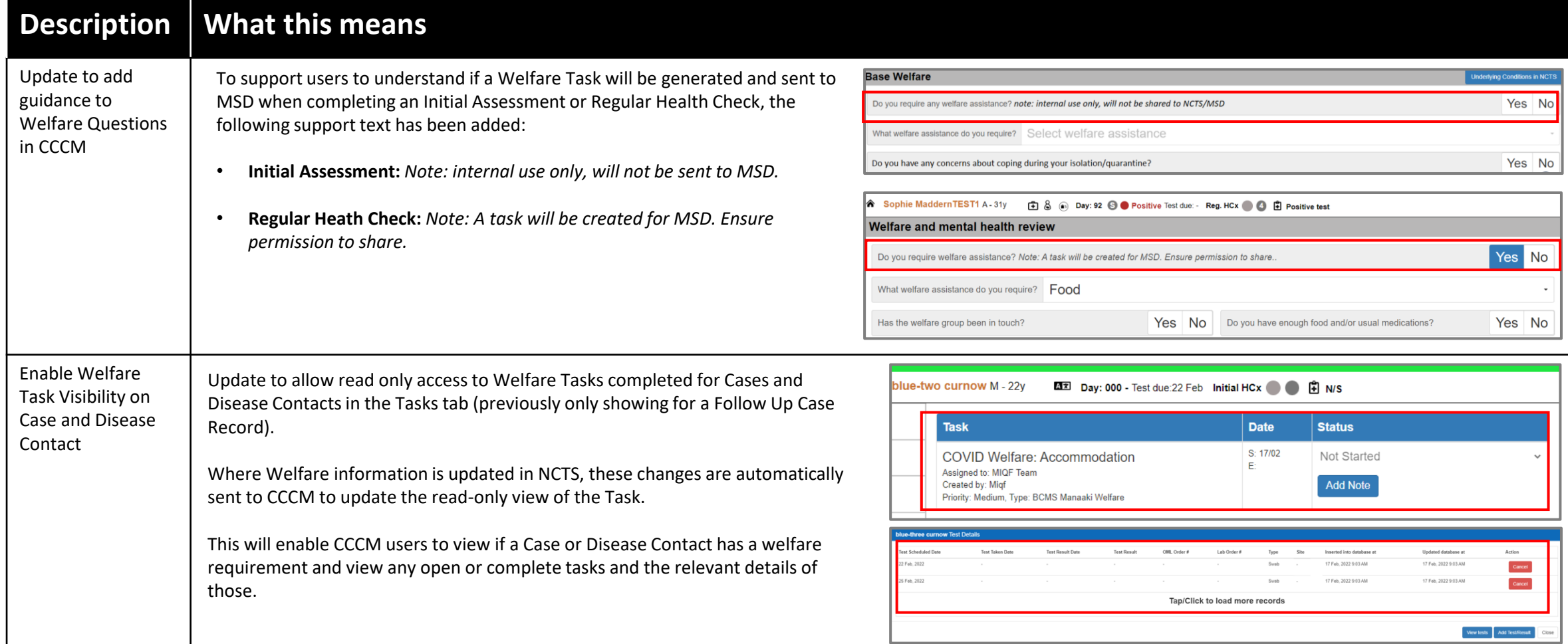

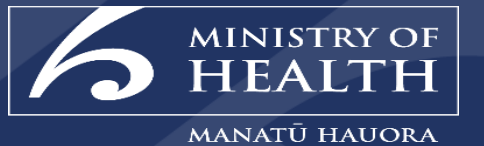

# **What's planned?**

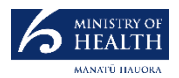

# **Update Day Zero Mapping for Case and Disease Contact**

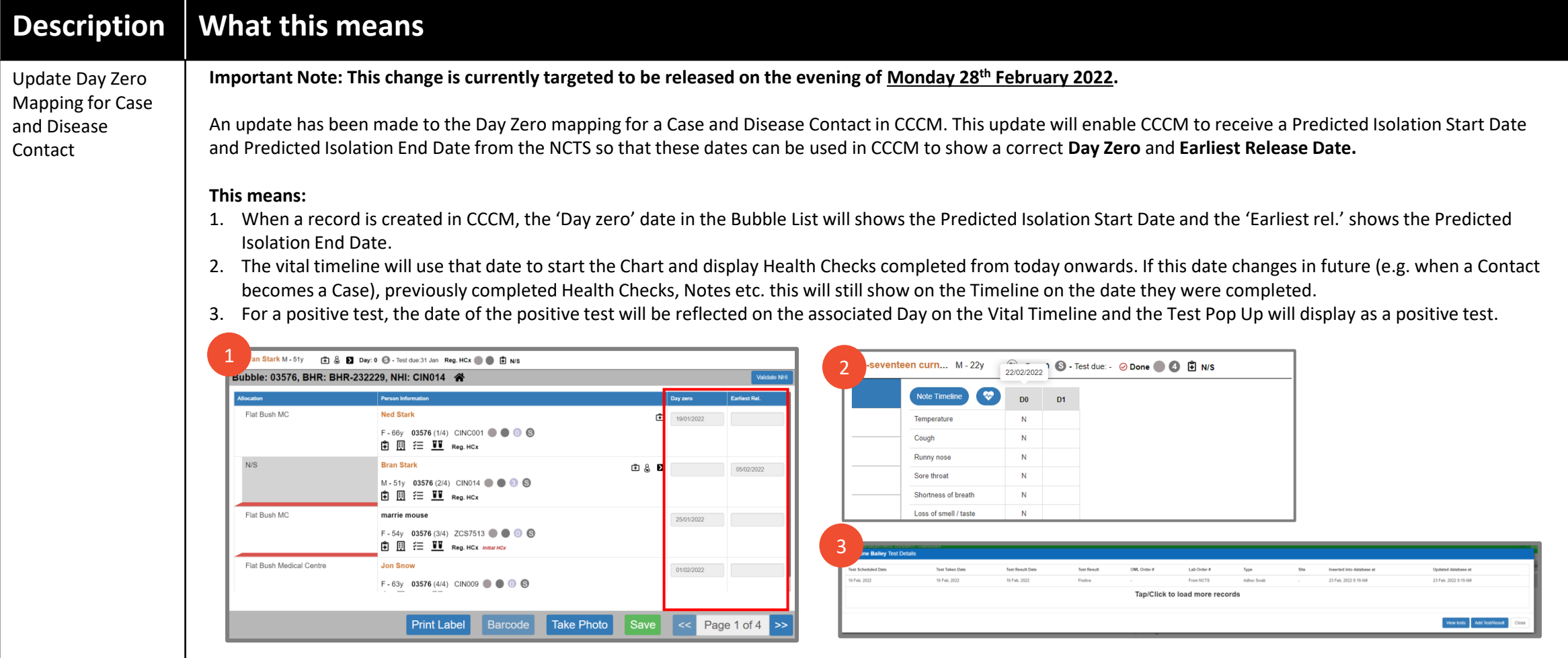

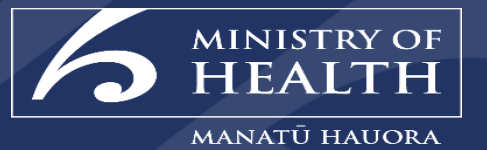

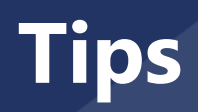

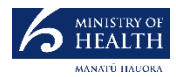

## **Filter for Cases in CCCM**

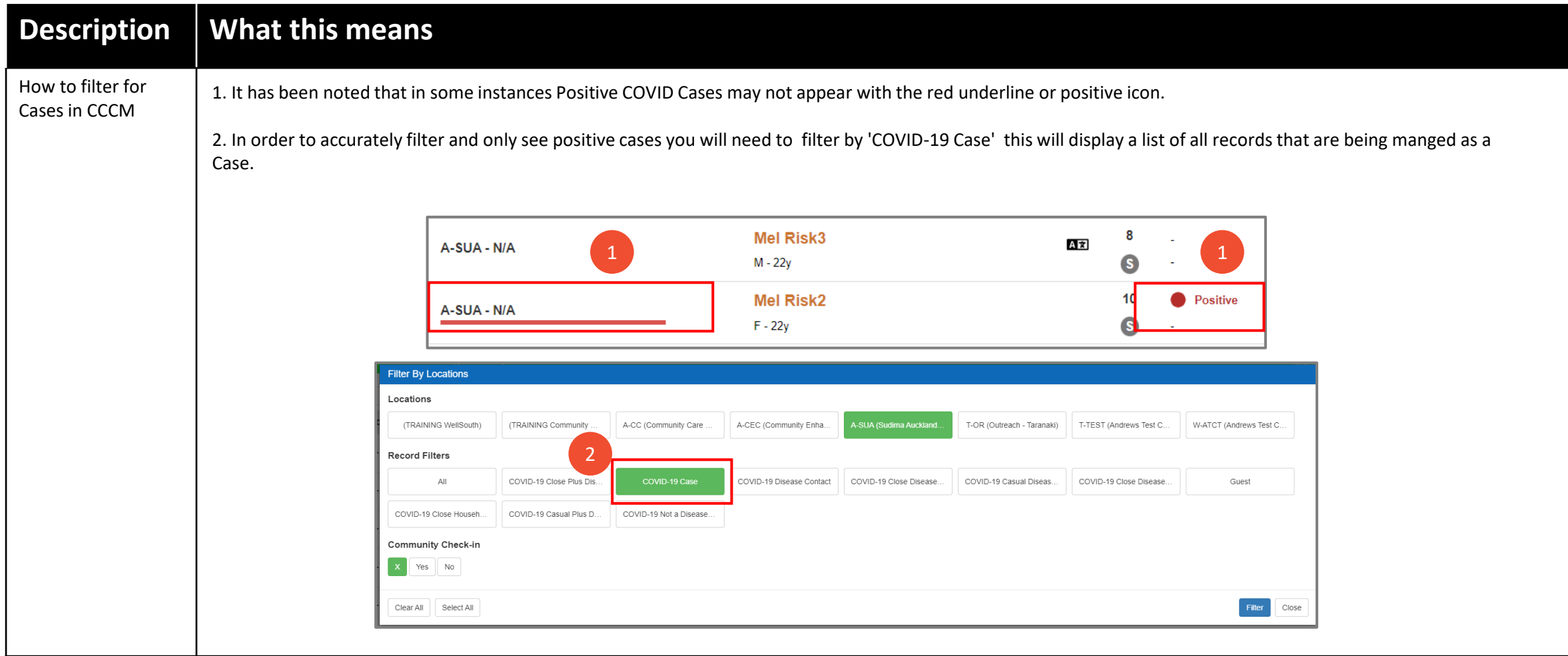

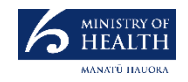

#### **How to determine if an Initial Health Check has been completed?**

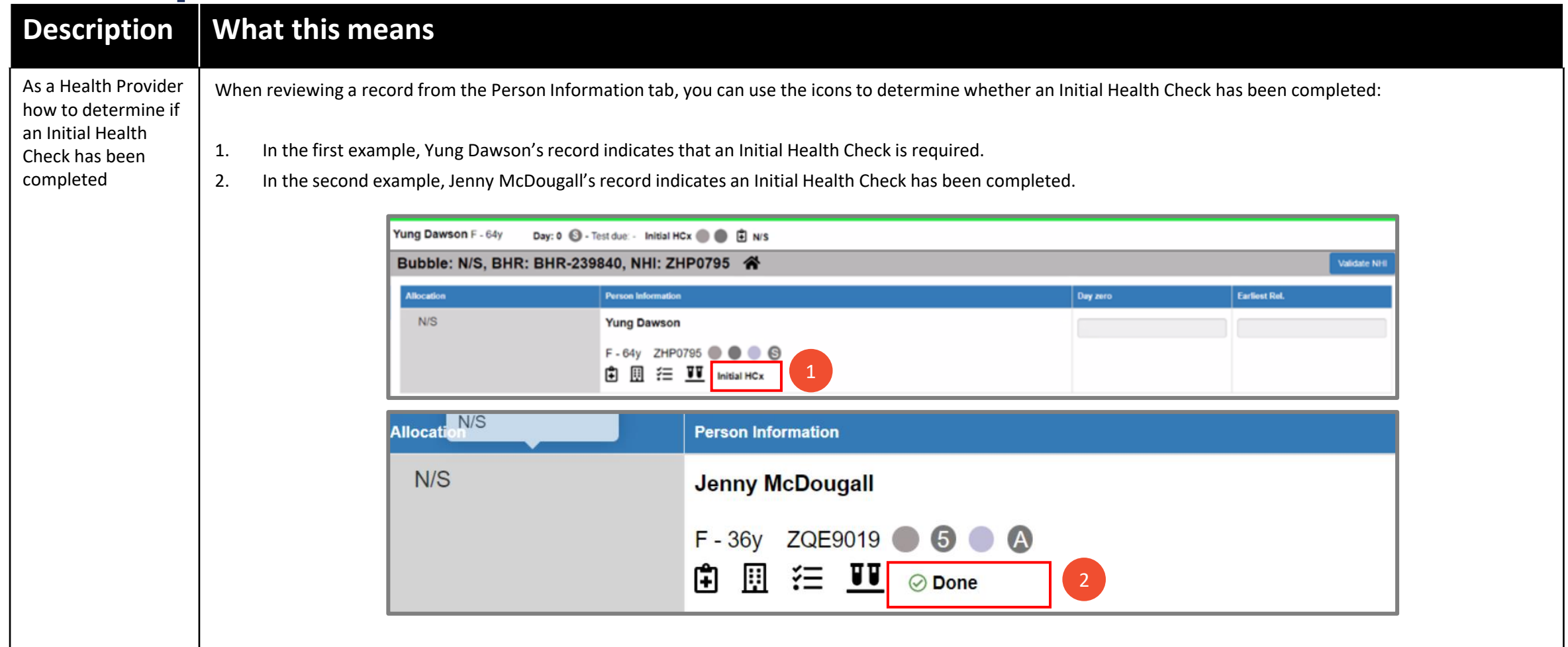

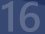